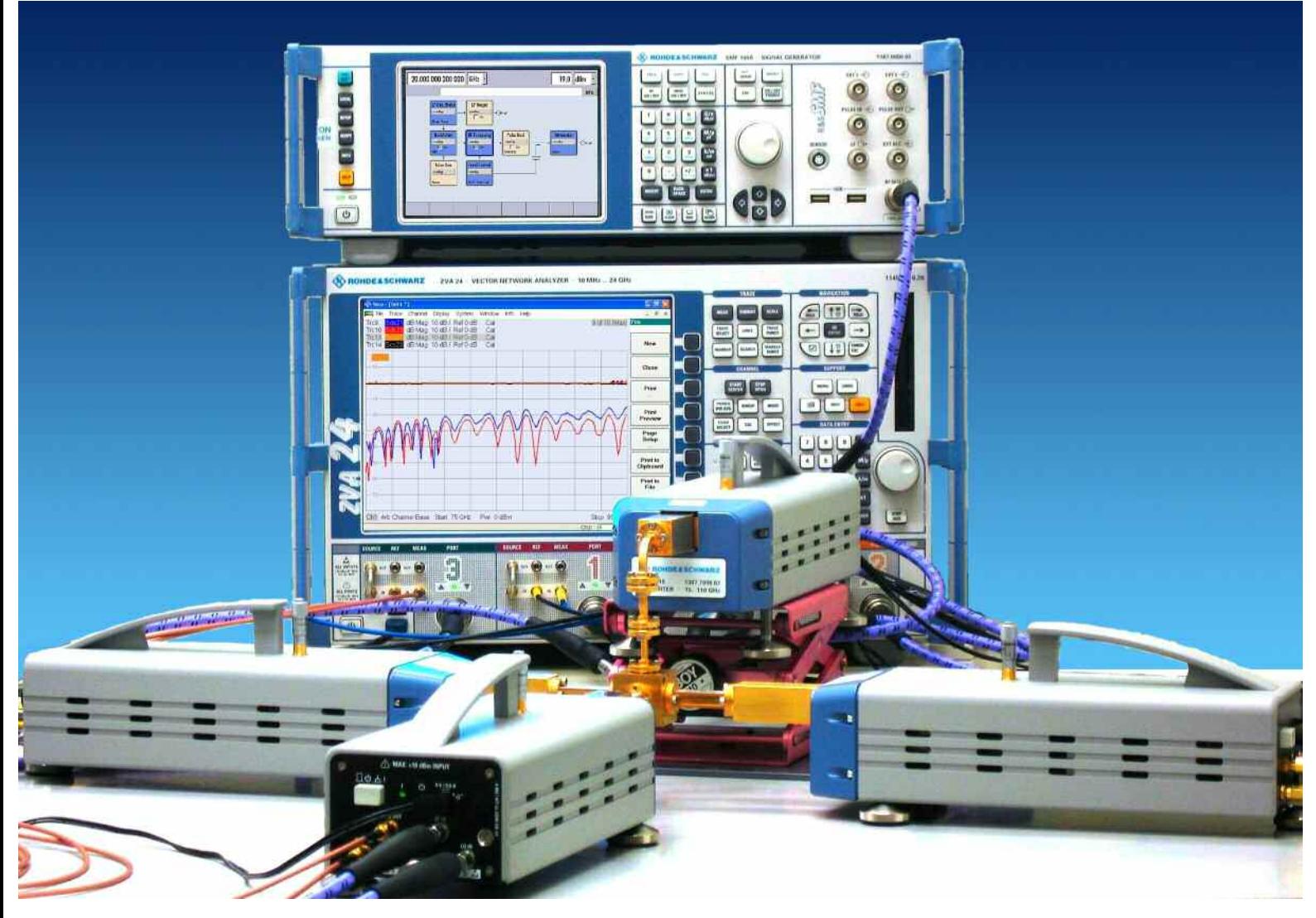

Produkte: R&S<sup>®</sup>ZVA-Z110, R&S<sup>®</sup>ZVA24, R&S<sup>®</sup>ZVA40, R&S<sup>®</sup>ZVT20, R&S<sup>®</sup>SMF100A

# Mehrtor-Millimeterwellen-Messungen mit den Konvertern der R&S®ZVA-Familie

# **Application Note 1EZ56**

Die zur ZVA-Familie angebotenen Konverter R&S®ZVA-Z110 ermöglichen die Netzwerkanalyse im W-Band (75 GHz bis 110 GHz). Im Mittelpunkt dieser Applikationsschrift stehen Messungen mit drei oder vier Konvertern. Derartige Messaufbauten sind bislang nur mit koaxialen Steckersystemen bis etwa 40 GHz bekannt, wofür der Begriff Mehrtor-Messungen geprägt wurde.

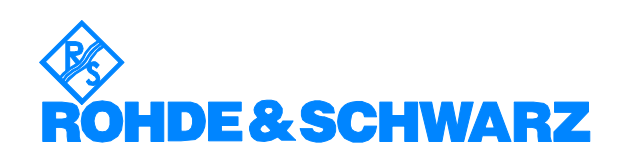

Änderungen vorbehalten - Michael Hiebel, 09.2007 – 1EZ56\_1D

# **Inhalt**

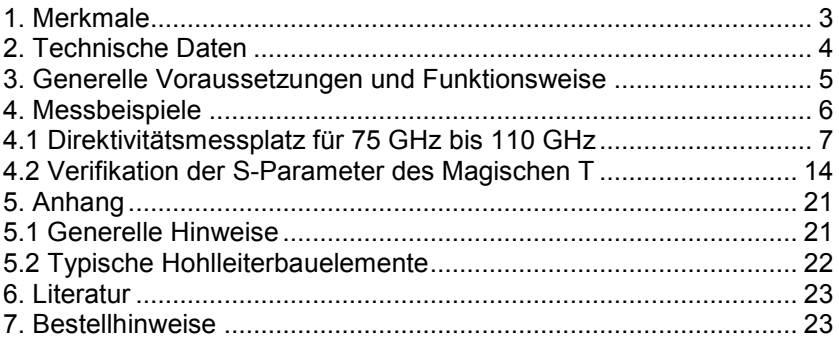

# <span id="page-2-0"></span>**1. Merkmale**

Die Netzwerkanalysatoren R&S® ZVA und R&S® ZVT20 bilden eine ideale Plattform für die Konverter R&S® ZVA-Z110. Sie eröffnen dem Anwender auch die Möglichkeit Mehrtor-Millimeterwellen-Messungen mit bis zu sechs Messtoren durchzuführen. Daneben zeichnen sich die Konverter durch folgende Merkmale aus:

- Durch ein integriertes Dämpfungsglied kann der Messtorausgangspegel der Konverter manuell variiert werden.
- Eine Pegelkalibrierung von Referenz- und Messkanalempfänger ist mit einem geeigneten Hohlleiter-Powermesskopf möglich. Mit den Empfängern können dann die Wellengrößen kalibriert gemessen werden. Gegenüber einer direkten Messung mit dem Powermeter überzeugen die höhere Dynamik und die höhere Messgeschwindigkeit.
- Durch die Kombination der beiden vorangenannten Merkmale ist dem Anwender eine gezielte manuelle Stimuluspegelwahl möglich.
- Die Formgebung der Konverter macht die Flanschverschraubungen leicht zugänglich.
- Eine vielfältige Kompatibilität der Messtore ist durch zwei auswechselbare, zum Lieferumfang gehörende Messtoradapter gegeben.
- Je nach Bedürfnissen können die Konverter mit vier, drei oder ohne Standfüße aufgestellt werden. Der Betrieb mit drei Standfüßen ermöglicht eine deutlich einfachere Ausrichtung des Messtorflansches.
- Die kompakten Abmessungen vereinfachen den Einbau in Waverprobern und anderen platzkritischen Anwendungen.
- Die Konverter werden passiv gekühlt, d.h. ohne Lüfter betrieben. Das ist ein Vorteil in partikelsensitiver Umgebung, zudem sind die Konverter dadurch sehr geräuscharm.
- Zum Lieferumfang der Konverter gehört eine Aufbewahrungsbox. Sie schützt die Geräte während der Lagerung.
- Eine speziell auf den Konverterbetrieb abgestimmte Software-Option zum R&S® ZVA ermöglicht schnelles Konfigurieren von typischen Messaufgaben. Alle Frequenzumsetzungsverhältnisse und weitere Einstellungen, wie etwa die Auswahl des Messtortyps (z.B. als WR10) und die Definition des Kalibriersatzes, werden automatisch nach der Auswahl von Konvertertyp und Verkabelungsschema erledigt.
- Bei den Konvertern kann die spezifizierte Minimalfrequenz unterschritten werden. Eine Überlappung mit dem darunter liegenden Band ist damit möglich. So kann der Konverter R&S® ZVA-Z110 auch außerhalb des W-Bandes mit Frequenzen ab 60 GHz messen. Naturgemäß muss dafür mit reduzierten technischen Daten gerechnet werden; dieses gilt insbesondere nahe der Hohlleitergrenzfrequenz.
- Die Stromversorgung der Konverter erfolgt über ein mitgeliefertes Weitbereichsnetzteil mit vier Adaptern für gängige Netzsteckerformen.
- Auf eine Variante der Konverter mit nur einem Empfänger und ohne direktives Element und ohne Quelle wurde bewusst verzichtet. Würde man nämlich bei einer Zweitormessung einen Konverter durch eine derartige Variante ersetzen, so wären die Systemfehlerkorrekturverfahren nach dem 7-, 10- und 12-Term-Modell nicht mehr anwendbar<sup>1</sup> und die Folge wäre eine reduzierte Messgenauigkeit.

 $1$  Eine Begründung dieser Aussage kann z.B. der Literatur [4] Seiten 356, 127ff entnommen werden.

# <span id="page-3-0"></span>**2. Technische Daten**

Wichtige technische Daten der Konverter R&S $^\circ$ ZVA-Z110 $^1$ :

Frequenzbereich: 75 GHz bis 110 GHz Messtorausgangsleistung: +2 dBm bei +7 dBm an "RF IN"<br>Genaujgkeit der Ausgangsleistung: < 4 dB (bei 0 dB Pegelabsenkuj Manuelle Pegelabsenkung: 0 dB bis 25 dB Dynamikbereich: 95 dB (typ. 110 dB)<br>Eingangsleistung "RF IN", "LO IN" +5 dBm bis +10 dBr Eingangsleistung "RF IN", "LO IN" +5 dBm bis +10 dBm (ideal +7 dBm)<br>Stecker-Netzteil: 100 V bis 240 V, 47 Hz bis 63 Hz

 $<$  4 dB (bei 0 dB Pegelabsenkung) 100 V bis 240 V, 47 Hz bis 63 Hz

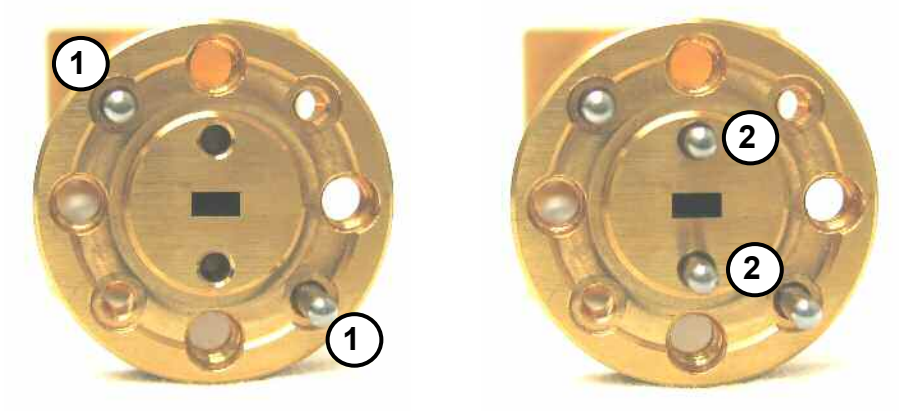

*Abb. 2.1 Precision UG-387 anti-cocking Flansch ohne und mit Indexing-Passstiften* 

Für Hohlleiter über 50 GHz ist der UG-387-Flansch am gebräuchlichsten. Die Konverter sind zu diesem Flansch kompatibel. Nach der MIL-Spezifikation sind für den UG-387-Flansch Passstifte (Abb. 2.1 0) mit 1,565 mm (= 0,0615 in) Durchmesser vorgegeben [2]. Dies wird von vielen Herstellern (wie etwa Aerowave Inc., Custom Microwave Inc., M/A-COM/Tyco Electronics Ltd. und Flann Microwave Ltd.) unterstützt. Daneben sind auch andere Passstiftdurchmesser üblich, ein wichtiger Vertreter ist Agilent Technologies Inc. mit 1,605 mm (= 0,0630 in). Um eine Kompatibilität auch zu dieser Variante des UG-387-Flansches zu gewährleisten, gehören zwei Messtoradapter (Abb. 2.2) zum Lieferumfang der Konverter. Ein Adapter ist speziell für die 1,565-mm-Passstifte ausgelegt. Er bietet bereits ohne Verwendung zusätzlicher Indexing-Passstifte (Abb. 2.1 2) eine hoch präzise Verbindung. Der zweite Adapter ist so gestaltet, dass er Flansche mit

1,565-mm- und 1,605-mm-Passstiften unterstützt. Um eine möglichst präzise Verbindung zu erreichen, ist dabei der Einsatz der Indexing-Passstifte sinnvoll. Diese zusätzlichen Passstifte stehen an beiden Messtoradaptern zur Verfügung (Precision-Flansche). Die Messtoradapter weisen einen äußeren Kranz auf, der ein Verkippen der Flansche zueinander vermeiden soll (Anti-Cocking-Flansche). An den Messtoradaptern können auch Messobjekte mit Standard-Flanschen (die nicht über die zuvor genannten Merkmale "Anti-Cocking", "Precision" verfügen) angeschlossen werden.

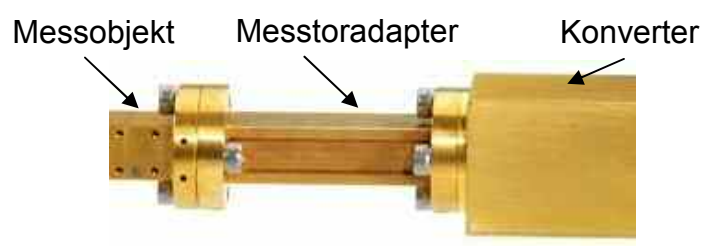

*Abb. 2.2: Empfohlene Anschlussweise für ein Messobjekt am Konverter* 

Zur verbindlichen Definition der hier wiedergegebenen Daten sei auf die Literatur [1] in ihrer jeweils aktuellsten Fassung verwiesen.

## <span id="page-4-0"></span>**3. Generelle Voraussetzungen und Funktionsweise**

In dieser Applikationsschrift wird ein Netzwerkanalysator vom Typ ZVA oder ZVT mit geeigneter Frequenzobergrenze (min. 20 GHz) vorausgesetzt. Das Gerät muss über die Optionen "direkter Generator- und Empfängerzugriff" ZVA-B16 bzw. ZVT-B16 und "Converter Control" ZVA-K8 verfügen.

Der rechte Teil der folgenden Abb. 3.1 zeigt schematisch einen Konverter R&S® ZVA-Z110. Seine wichtigsten Funktionsblöcke sind:

- 1 die **Generatorfrequenzaufbereitung**, sie erzeugt das Stimulussignal mit  $f = 75$  GHz bis 110 GHz aus dem Signal "RF IN" durch Frequenzversechsfachung
- 2 ein **Hohlleiterdämpfungsglied** mit der Pegeleinstellschraube zum Einstellen der Ausgangsleistung am Hohlleitermesstor
- 3 ein **Richtkoppler** zur Trennung von Referenz- und Messkanal
- 4 Je ein **Oberwellenmischer** zur Umsetzung von Mess- und Referenzkanal auf eine feste ZF von 279 MHz. Die Oberwellenmischer arbeiten mit der 8. Harmonischen des Signals "LO IN".

Als Hilfestellung wird das Farbschema der Signale "LO IN", "MEAS OUT", "REF OUT" und "RF IN" auch in den weiteren Zeichnungen beibehalten.

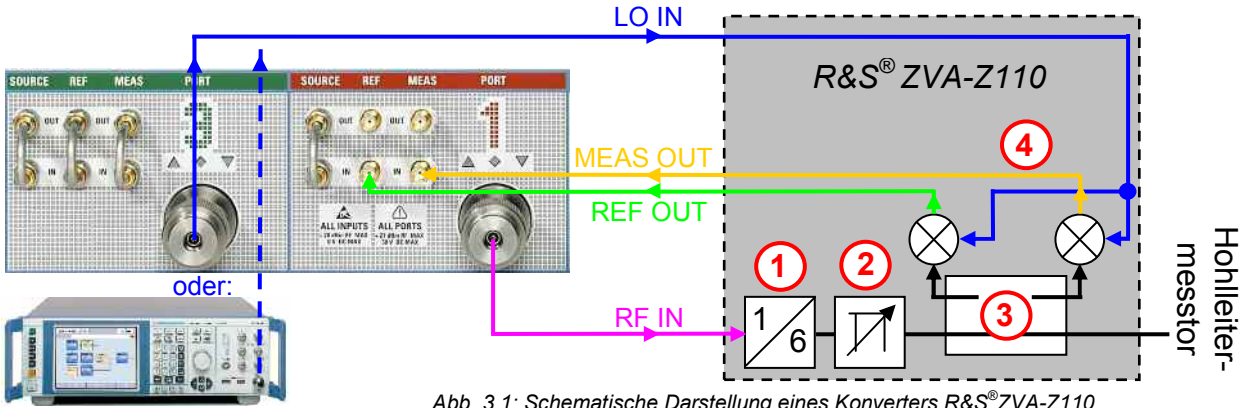

*Abb. 3.1: Schematische Darstellung eines Konverters R&S® ZVA-Z110*

Im linken Teil der Abb. 3.1 ist der Anschluss der Konverter an den Netzwerkanalysator eingezeichnet. Jeder Konverter ist einem Messtor zugeordnet, dass ihn mit dem "RF IN"-Signal versorgt und welches mit seinen externen Empfängereingängen die IF-Signale "REF OUT" und "MEAS OUT" aufnimmt. Der Konverter ersetzt damit das interne Test-Set des Netzwerkanalysators an diesem Messtor (hier "Port 1"). Das Hohlleitermesstor des Konverters wird damit zum Messtor des Netzwerkanalysators und die gemessenen Größen werden entsprechend diesem Tor zugeordnet (z.B.  $S<sub>11</sub>$  für die in Abb. 3.1 am Hohlleitermesstor gemessene Rückflussdämpfung). Ein weiteres Messtor (hier "Port 3") wird benötigt um das Signal "LO IN" zu erzeugen. Beide Signale "LO IN" und "RF IN" haben einen festen Frequenzbezug zueinander. Im Gegensatz zum Signal "RF IN" das messrichtungsabhängig ein- und aus-geschaltet wird, ist das Signal "LO IN" permanent erforderlich. Das ver-wendete Messtor ("Port 3") steht daher nicht für andere Aufgaben zur Ver-fügung. Dies kann umgangen werden, indem man statt des Messtores einen externen Signalgenerator zur Erzeugung des Signals "LO IN" verwendet. Alle beteiligten Konverter müssen aus demselben Oszillator mit dem Signale "LO IN" versorgt werden. Bei einem externen Signalgenerator wird ent-sprechend ein Powersplitter verwendet. Werden die Messtore des Netz-werkanalysators zur LO-Erzeugung verwendet, so stehen in der Regel genau zwei Messtore zur Verfügung, die intern im Netzwerkanalysator vom selben Oszillator versorgt werden. Ist ihre Zahl nicht ausreichend, so kann jedes der beiden Messtor durch einen externen Wilkinson-Teiler erweitert werden.

# <span id="page-5-0"></span>**4. Messbeispiele**

Für den Aufbau von Millimeterwellenmessanordnungen sind einige grundsätzliche Maßnahmen zu beachten. Wichtige Hinweise dazu gibt der Abschnitt 5.1 im Anhang. Bedingt durch den Einsatz von drei oder vier Konvertern sind die in dieser Applikationsschrift vorgestellten Messaufbauten relativ umfangreich. Für das erste Verständnis sei deshalb auf die Literatur [5] hingewiesen, welche ausschließlich Ein- und Zweitormessungen mit den Konvertern behandelt.

### **Übersicht der Messbeispiele:**

Messbeispiel Abschnitt 4.1:

- Messaufbau ohne einen externen Generator
- S-Parametermessung mit drei (vier) Hohlleitermesstoren
- Typischer Anwendungsfall der UOSM-Kalibrierung bei Hohlleitern
- Berechnung der Direktivität des Messobjektes (Dreitorrichtkopplers)

Messbeispiel Abschnitt 4.2:

- Messaufbau mit externem Signalgenerator für das Signal "LO IN"
- Konfiguration und Steuerung des Signalgenerators durch den Netzwerkanalysator
- S-Parametermessung mit vier Hohlleitermesstoren
- Beachtung der Polarisationsrichtung bei der Kalibrierung von Hohlleitermesstoren
- Balancierte Darstellung der S-Parameter als modale S-Matrix

### **Abwägung zwischen den vorgestellten Messaufbauten:**

Die Entscheidung für den Aufbau mit bzw. ohne externen Signalgenerator wird oft durch die bereits vorhandenen Messmittel geprägt. Daneben sollte aber bedacht werden, dass ein Aufbau ohne externen Signalgenerator einige Vorteile bietet:

- höhere Sweep-Geschwindigkeit
- sehr kompakter Aufbau

### **Weitere Anwendungen:**

Durch die Kombination eines Sechstornetzwerkanalysators R&S®ZVT20 mit einem externen Signalgenerator und einem aktiven LO-Verteilungsnetzwerk kann prinzipiell auch ein Aufbau mit bis zu sechs Konvertern R&S® ZVA-Z110 realisiert werden.

Eine weitere interessante Anwendungsmöglichkeit des Sechstornetzwerkanalysators R&S®ZVT20 und der Konverter ist in frequenzumsetzenden Hohlleitermessungen zu sehen. Weil im Messbeispiel Abschnitt 4.1 Abb. 4.4 die Hohlleitermesstore 1 und 3 ihre RF-Signale aus unterschiedlichen Stimulusoszillatoren des R&S®ZVT20 erhalten, ist damit auf bequeme Weise auch ein Frequenzversatz der Signale an den beteiligten Hohlleitermesstoren möglich.

### <span id="page-6-0"></span>*4.1 Direktivitätsmessplatz für 75 GHz bis 110 GHz*

### **Messaufgabe:**

Es soll ein Messplatz zur Prüfung von Hohlleiterrichtkopplern aufgebaut und konfiguriert werden. Alle wichtigen S-Parameter und die Direktivität sollen in einem Arbeitsgang bestimmt werden. Die Messobjekte sind Dreitorrichtkoppler, d.h. von den vier Toren des Richtkopplers ist eines bereits im Inneren des Kopplers mit einem Match abgeschlossen. Der verwendete Netzwerkanalysator R&S® ZVT20 verfügt über sechs Messtore. Es werden drei Konverter entsprechend der drei benötigten Hohlleitermesstore verwendet. Der Messplatz kann ohne besonderen Aufwand um einen vierten Konverter erweitert werden, um damit z.B. einen Viertorrichtkoppler mit vier Messtoren in einem Arbeitsgang vollständig zu prüfen.

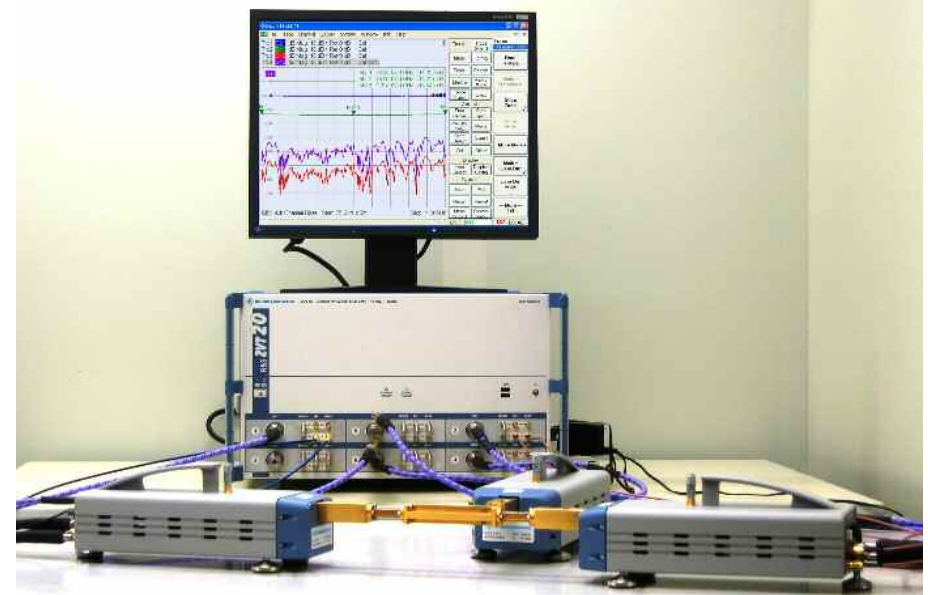

*Abb. 4.1: Übersichtsaufnahme des Messaufbaus mit Messobjekt* 

### **Schritt 1: Konfiguration der Konverter**

Zunächst wird der zu verwendende Konvertertyp (hier "ZVA-Z110") und das gewünschte Verkabelungsschema (hier "RF intern, LO intern") ausgewählt. Die Wahl wird mit "Apply" aktiviert und der Dialog mit "Close" beendet.

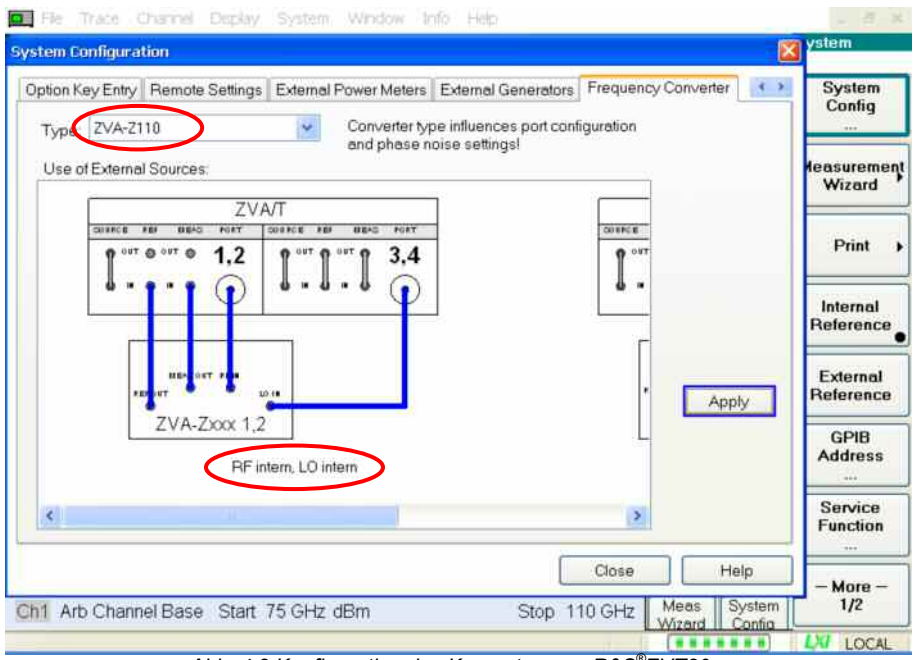

*Abb. 4.2 Konfiguration des Konverters am R&S® ZVT20* 

Der Netzwerkanalysator ist nun prinzipiell für den Betrieb mit den Konvertern konfiguriert. Am meisten fällt dabei am unteren Rand von Abb. 4.2 die geänderte Stimulusachse 75 GHz bis 110 GHz auf. Es werden aber auch andere Einstellungen – wie etwa der Messtortyp (wichtig für die Kalibrierung) – beeinflusst. Die sechs Messtore des R&S® ZVT20 eröffnen dem Anwender eine Vielzahl von Verkabelungsschemas. Ferner ist der Netzwerkanalysator R&S® ZVT20 in verschiedenen Ausbaustufen mit zwei bis sechs Messtoren erhältlich. Die durch den Dialog in Abb. 4.2 vorgenommene Konfiguration erfasst beispielsweise die Ausbaustufe mit vier Messtoren. Für die hier beschriebene Messung ist also die Zuordnung der Messtore etwas zu modifizieren. Sie ist unter "Mode | Port Config" am Netzwerkanalysator zugänglich. Die Abb. 4.3 zeigt bereits die modifizierten Einstellungen:

Mit den ersten vier Zeilen der dortigen Tabelle werden die Messtore 1-4 des R&S<sup>®</sup>ZVT20 als Tore zur Erzeugung des Signals "RF IN" konfiguriert. Weil die Basisfrequenz  $f<sub>b</sub>$  der Frequenzachse (75 GHz bis 110 GHz) entspricht und weil der Konverter diese Frequenz mit einem Versechsfacher erzeugt, wird die Source-Frequenz am R&S® ZVT20 zu f<sub>b</sub>/6 festgelegt (siehe Abb. 4.3 **1). Die Receiver-Frequenz zur Aufnahme der IF-Signale "REF" und** .MEAS" wird fest auf 279 MHz konfiguriert (siehe Abb. 4.3 2).

Die Messtore 5 und 6 übernehmen die Bereitstellung des LO-Signals; dessen Frequenz berechnet sich zu  $(f_b - 279 \text{ MHz})/8$  (siehe Abb. 4.33).

Für die Signale "RF IN" und "LO IN" ist ein Pegel von +7 dBm optimal. Entsprechend ergeben sich die Leistungseinstellungen in der Spalte Power (Abb. 4.3 4). Das Messtor 5 wird über einen externen Wilkinson-Teiler so erweitert, dass es zwei Konverter mit LO-Signal versorgen kann (vgl. Abb. 4.4 nächste Seite). Weil der Wilkinson-Teiler am Messtor 5 eine Durchgangsdämpfung von 3 dB aufweist, muss für dieses Messtor eine Leistung von 10 dBm eingestellt werden.

Die Markierungen in der Spalte "Gen", Abb. 4.3 <sup>®</sup>, besagen, dass die Messtore 5 und 6 messrichtungsunabhängig permanent als aktive Tore betrieben werden. Das entspricht der Tatsache, dass das LO-Signal an allen Konvertern unabhängig von der Messrichtung benötigt wird.

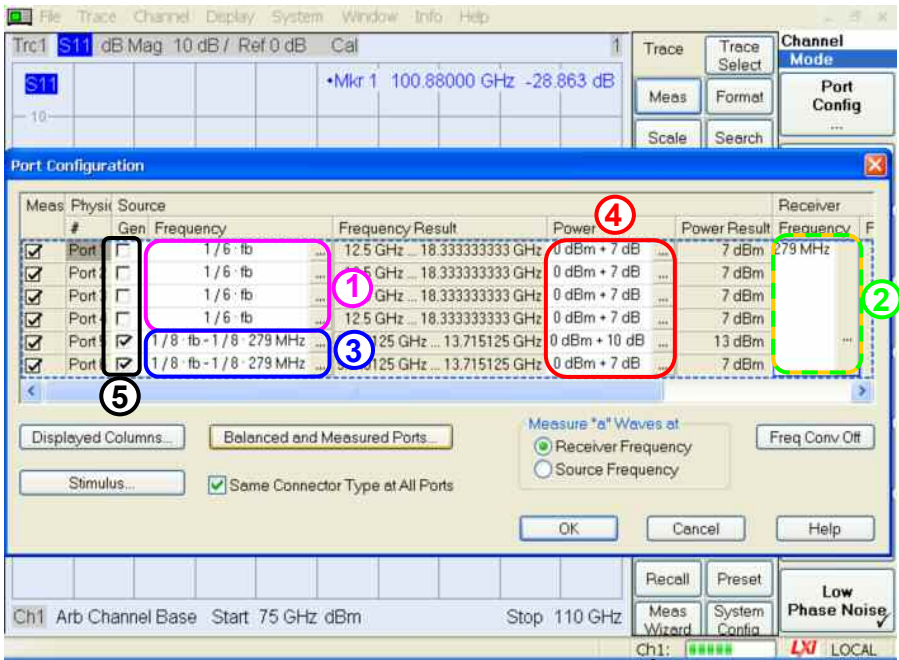

*Abb. 4.3 Modifikation der Portkonfiguration am R&S® ZVT20* 

### **Schritt 2: Anschluss der Konverter**

Die folgende Abbildung 4.4 zeigt das detaillierte Verkabelungsschema und die internen Stimulusoszillatoren des R&S® ZVT20. Die Erzeugung des LO-Signals (blau) erfolgt durch einen gemeinsamen Oszillator (Stimulusoszillator 3), der geeignet verteilt wird. Damit ist der Phasenbezug (Kohärenz) zwischen den IF-Signalen (MEAS, REF) gegeben. Das ist Voraussetzung, um den gemessenen S-Parametern eine eindeutige Phase zuordnen zu können (komplexe S-Parameter).<sup>1</sup>

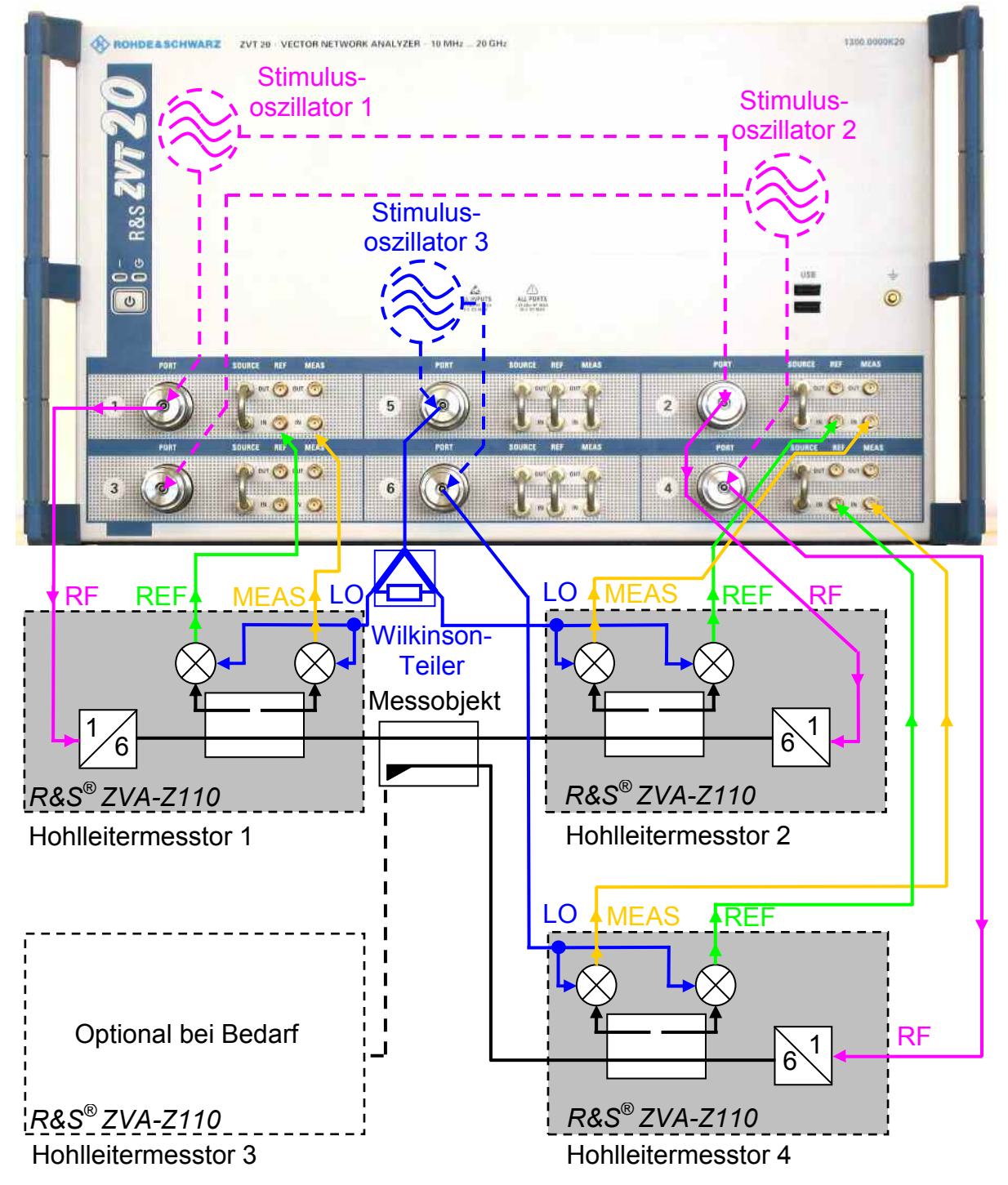

*Abb. 4.4 Verkabelungsschema mit einem Sechstor-R&S® ZVT ohne externe Generatoren* 

<sup>1</sup> Bei frequenzumsetzenden Messungen kann oft auf die Phaseninformation verzichtet werden. Dabei kann es ggf. auch sinnvoll sein, unterschiedliche (auch in ihrer Frequenz verschiedene) Stimulusoszillatoren für die LO-Signalerzeugung zu verwenden.

### **Schritt 3: Planung der Hohlleitermessung**

Im Beispiel wird eine Messbandbreite von 1 kHz am R&S®ZVT20 eingestellt. Die Konverter R&S® ZVA-Z110 verfügen über eine Pegeleinstellschraube zur Einstellung der Messtorausgangsleistung (vgl. Abb. 4.5 ①). Für das vorliegende passive Messobjekt können Kompressionseffekte ausgeschlossen werden, es wird daher mit maximaler Messtorausgangsleistung gearbeitet. Sie ist für Einstellungen der Pegeleinstellschraube von größer 2 mm gegeben. Alle drei Konverter sind entsprechend einzustellen.

Unverzichtbar ist die Systemfehlerkorrektur des Messaufbaus. Sie wird im nächsten Abschnitt durch den R&S® ZVT20 übernommen. Bereits vor der Kalibrierung sollte man sich die geometrische Anordnung der Messtore überlegen. Würde man diese nach der Kalibrierung wesentlich verändern, so riskiert man einen (vermeidbaren) Genauigkeitsverlust. Zur Festlegung der Toranordung kann (wie in Abb. 4.5 gezeigt) ein Probeaufbau mit Messobjekt dienen. Gerade bei Mehrtor-Messungen ist es sinnvoll, verschiedene Probeaufbauten durchzuspielen und hinsichtlich

- guter Erreichbarkeit der Flanschverschraubungen,
- kurzer Kabelwege für RF- und LO-Signale und
- mechanischer Stabilität der RF- und LO-Verkabelung

zu bewerten, um so den bestmöglichen Aufbau zu ermitteln.

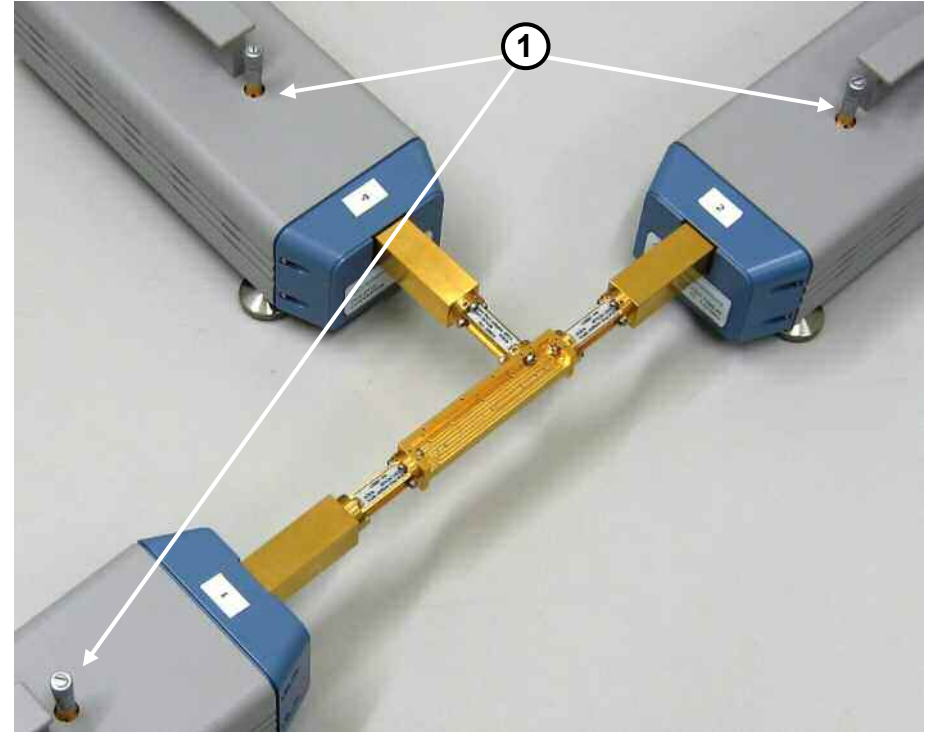

*Abb. 4.5 Probeaufbau zum Direktivitätsmessplatz* 

Weil die mechanischen Randbedingungen der "Through"-Verbindungen relativ starr vorgegeben sind, eignet sich das UOSM-Kalibrierverfahren besonders gut. Es ähnelt in seinem Ablauf dem TOSM-Verfahren, allerdings wird von der "Through"-Verbindung lediglich die Reziprozität gefordert. Die "Through"-Verbindung muss also keine besonders gute Anpassung oder geringe Dämpfung aufweisen. Bereits preiswerte Hohlleiterstücke mit Standardflanschen erfüllen die Reziprozität und eignen sich daher. Sie sind in diversen geometrischen Formgebungen erhältlich (siehe Abschnitt 5.2, Tabelle 5.1 linke Spalte). Mit ihnen können die erforderlichen Strecken überbrückt werden, ohne dabei die Konverter wesentlich in ihrer Position zu verändern.

#### **Schritt 4: Kalibrierung**

Zur Kalibrierung wird in der Firmware der Dialog "Cal | Start Cal | Other" ausgewählt. Der Messtortyp WR10 wird automatisch vorgeschlagen. Der Anwender prüft lediglich die Auswahl des geeigneten Kalibriersatzes, hier R&S<sup>®</sup> ZV-WR10.<sup>1</sup> Der folgende Dialog dient dazu, die Kalibrierung detailliert zu konfigurieren. Nur die Messtore 1, 2 und 4 des R&S®ZVT20 werden als Hohlleitermesstore benutzt. Folglich werden auch nur diese Messtore ausgewählt und ihnen das UOSM-Verfahren zugeordnet (siehe Abb. 4.6).

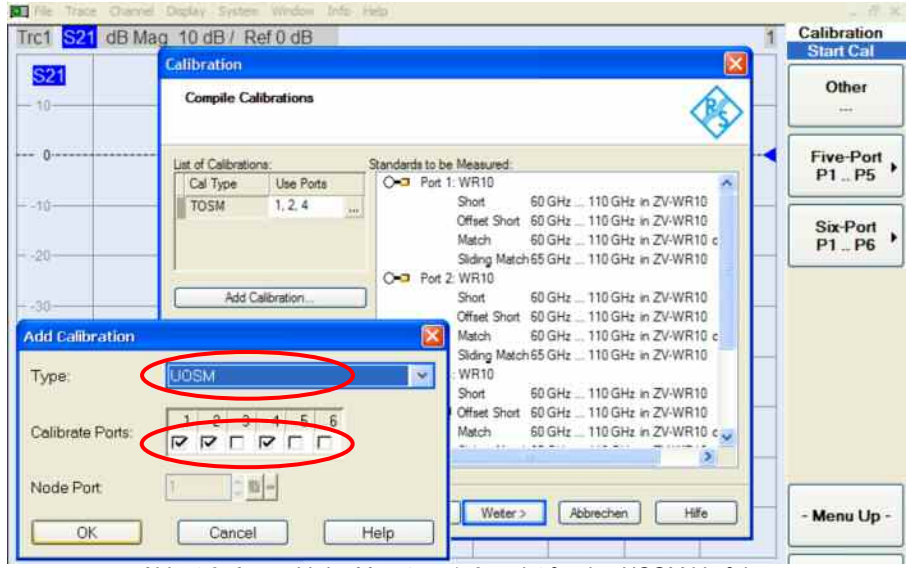

*Abb. 4.6: Auswahl der Messtore 1, 2 und 4 für das UOSM-Verfahren* 

Es werden zunächst die Eintorstandards aus Abb. 4.7 der Reihe nach an allen drei Messtoren montiert und gemessen. Im Einzelnen sind das die Standards "Short", "Offset Short" (aus Short und Shim zusammengestellt<sup>2</sup>) und "Match". Bei der Montage ist auf ein gleichmäßiges Anziehen der Schraubverbindungen zu achten.<sup>3</sup>

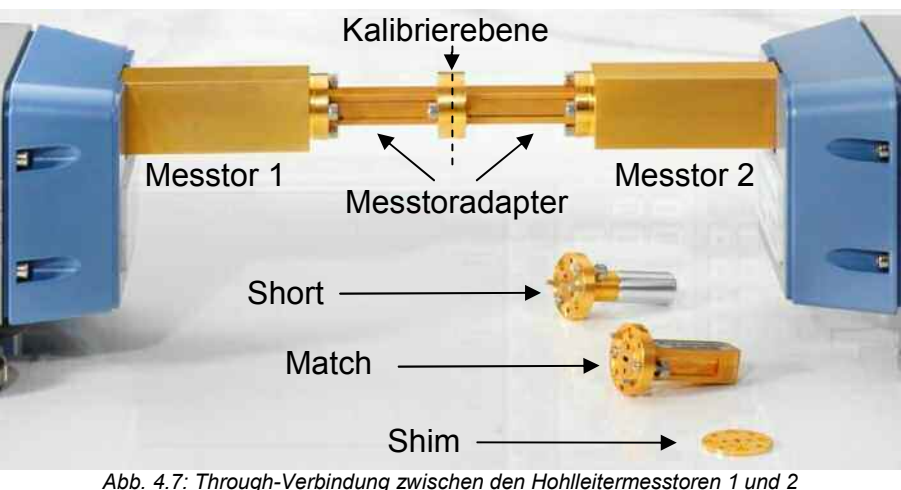

*zusammen mit den verwendeten Eintorkalibrierstandards* 

 $1$  Wir empfehlen den Kalibriersatz R&S®ZV-WR10. Prinzipiell ist es dem Benutzer ebenso möglich, einen eigenen Hohlleiterkalibriersatz zu definieren. Einzelheiten dazu können der interaktiven Hilfe des R&S® ZVA entnommen werden.

 $^2$  Bedingt durch die Abstrahlungsverluste eines offenen Hohlleiterendes kann der Open-Standard in der Hohlleitertechnik nicht realisiert werden. Um dennoch einen weiteren Reflexionsstandard zu besitzen, wird ein Short-Standard mittels eines kurzen Hohlleiterstückes, das als Shim bezeichnet wird, geeignet transformiert. 3

<sup>3</sup> Zur weiteren Steigerung der Genauigkeit können beim Kalibriersatz R&S® ZV-WR10 die zusätzlichen Indexing-Passstifte (Abb. 2.1 2) eingesetzt werden.

### *Mehrtor-Millimeterwellen-Messungen mit den Konvertern der R&S®ZVA-Familie*

Der "Through" der Messtore 1 und 2 wird durch ein direktes Verschrauben beider Hohlleitermesstore hergestellt (siehe vorangegangene Abb. 4.7). Aus den im Schritt 3 genannten Gründen dient ein H-Bogen als "Through"-Verbindung für die Hohlleitermesstore 1 und 4 bzw. die Tore 2 und 4.

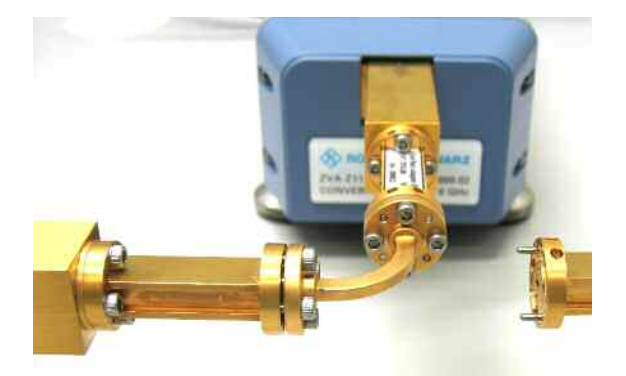

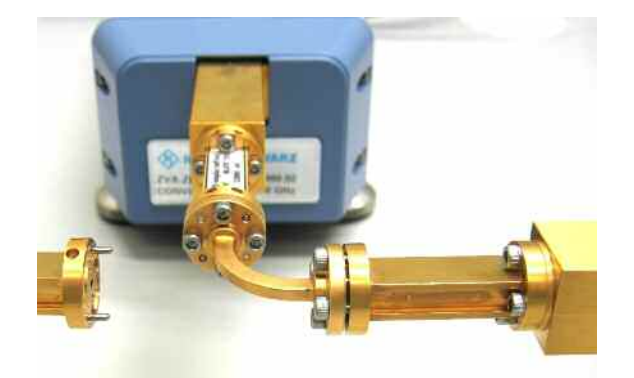

*Abb. 4.8a: "Through"-Verbindung zwischen Abb. 4.8b: "Through"-Verbindung zwischen Hohlleitermesstor 1 und 4 Hohlleitermesstor 2 und 4* 

Bei dem UOSM-Verfahren ergibt sich prinzipbedingt eine Phasenmehrdeutigkeit von 180°. Bei typischen koaxialen "Through"-Verbindungen wäre die Startphase mit 0° bei 0 Hz gegeben. Der Netzwerkanalysator würde dann die Mehrdeutigkeit durch eine geeignete Extrapolation der Kalibiermessungen auf 0 Hz selbst auflösen. Bei dispersiven Leitungssystemen wie etwa Hohlleitern ist dieses automatische Vorgehen nicht möglich. Im Dialog Abb. 4.9, der nach Abschluss aller Kalibriermessungen angezeigt wird, ist daher die Auswahl "Dispersive" zu treffen.

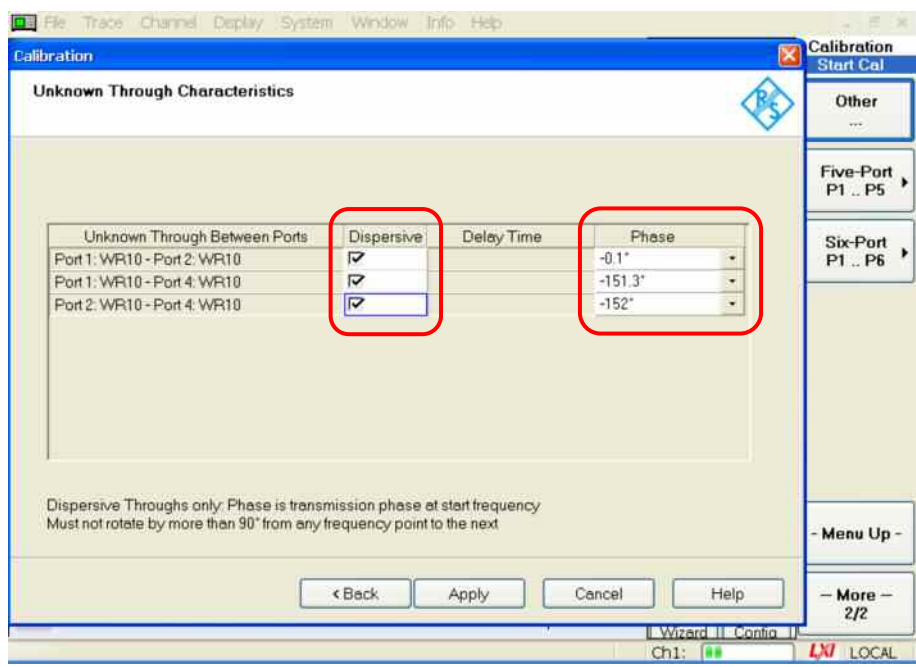

*Abb. 4.9: Dialog "Unknown Through Characteristics"* 

Die angebotenen Phasenwerte der "Through"-Verbindungen können ggf. um 180° modifiziert werden (der Netzwerkanalysator bietet für jede "Through"-Verbindung zwei Werte zur Auswahl). Im Rahmen einer Vorabmessung wurde die Phase des H-Bogens für 75 GHz zu -151,5° ermittelt. Für die direkte Verbindung aus Abb. 4.7 kann eine Phase von 0° veranschlagt werden. In Abb. 4.9 wurden die entsprechenden Phasenwerte ausgewählt.

#### **Schritt 5: Anschluss des Messobjektes und Messung**

Das Messobjekt wird, wie bereits in Abb. 4.5 gezeigt, angeschlossen. Ein wichtiges Messergebnis sind die Rückflussdämpfungen an den Hohlleitertoren des Messobjektes. Hierfür werden am R&S®ZVT20 drei Messkurven mit den Messgrößen  $S_{11}$ ,  $S_{22}$  und  $S_{44}$  erzeugt (siehe Abb. 4.10). Mit der Funktionalität "Limit Lines" kann eine automatische Grenzwertprüfung der Rückflussdämpfung (hier auf 26 dB) erfolgen.

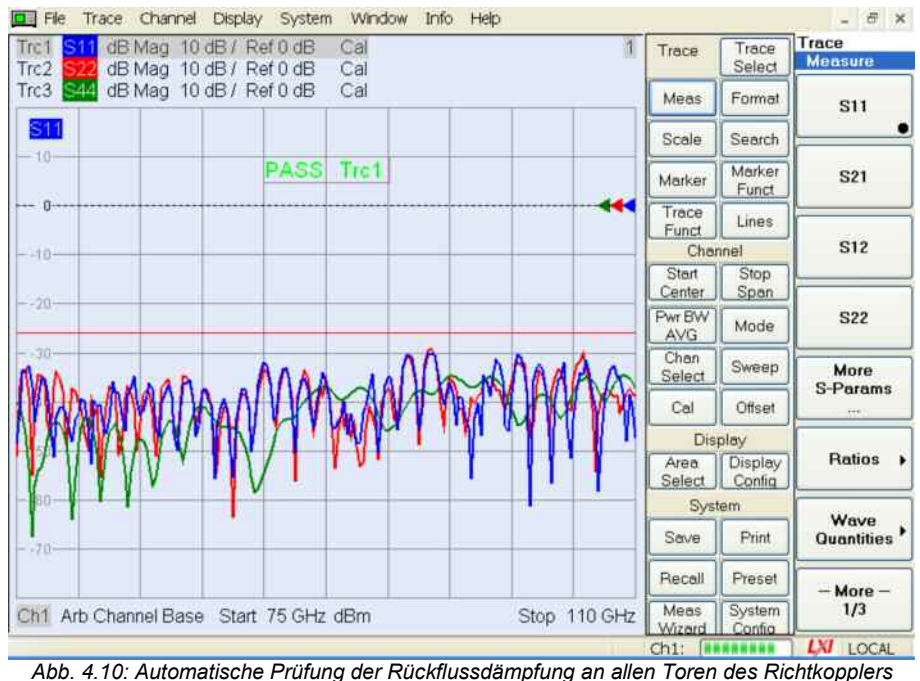

Als weitere Größen werden Durchgangsdämpfung, Koppeldämpfung und Isolation des Richtkopplers gemessen. Die Durchgangsdämpfung  $S_{21}$ beschreibt die Dämpfung auf dem direkten Arm des Richtkopplers (Abb. 4.11  $\circled{1}$ ), wohingegen die Koppeldämpfung S<sub>41</sub> die Dämpfung auf dem Koppelweg (Abb. 4.11 2) wiedergibt. Neben diesem Koppelweg gibt es auch einen unerwünschten Übersprechpfad (Abb. 4.11 $\circled{a}$ ) der durch S<sub>42</sub> beschrieben wird. Für ihn fordert man eine möglichst hohe Isolation.

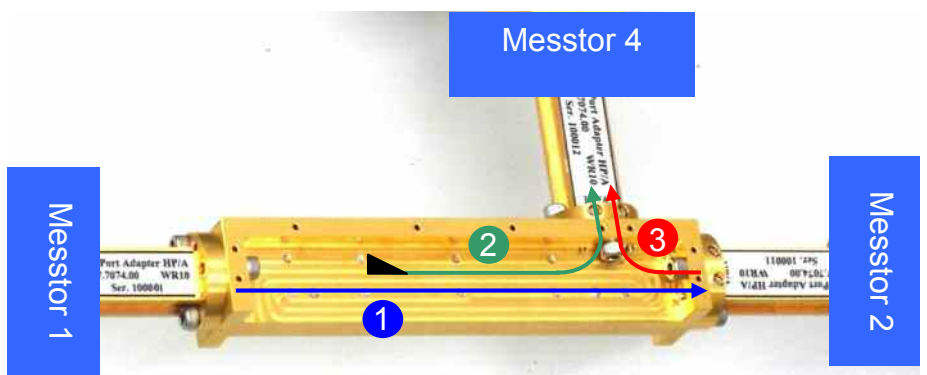

*Abb. 4.11: Richtkoppler mit seinen Signalpfaden* 

Um Richtkoppler mit verschiedenen Koppeldämpfungen besser hinsichtlich ihrer Isolationseigenschaften vergleichen zu können, wurde die Direktivität D eingeführt. Sie beschreibt das Verhältnis aus dem (ungewünschten) Übersprechen S<sub>42</sub> und der (gewünschten) Koppelungswirkung S<sub>41</sub>. Mit der Trace-Mathematik kann man dieses Verhältnis aus den Messkurven Trc3 und Trc2 der Abbildung 4.12 berechnen. Um diese Abbildung nicht zu überfrachten, wurde auf die Einführung von "Limit Lines" verzichtet. Der Koppeleffekt (Abb. 4.11 2) ist eigentlich schmalbandig. Nur durch eine spezielle Auslegung des

<span id="page-13-0"></span>Richtkopplers kann er wie hier mit weniger als 1 dB Abweichung über die ganze Hohlleiterbandbreite realisiert werden (vgl. Markerwerte in Abb. 4.12).

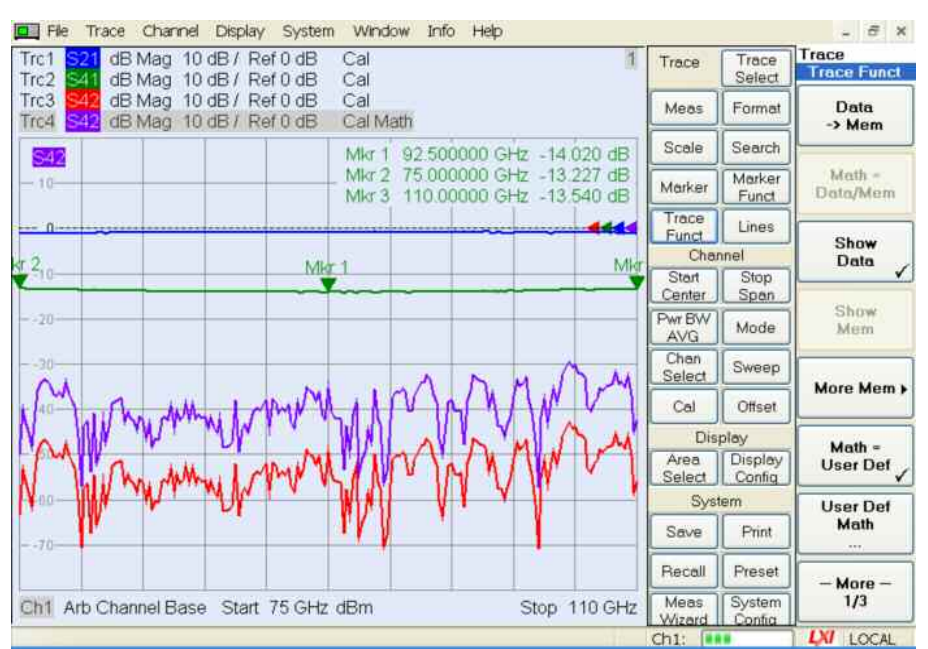

*Abb. 4.12: Durchgangs-, Koppeldämpfung, Isolation und Direktivität des Messobjektes* 

# *4.2 Verifikation der S-Parameter des Magischen T*

### **Messaufgabe:**

Für den zweiten Messaufbau werden ein Viertornetzwerkanalysator R&S® ZVA24, ein Signalgenerator R&S® SMF100A und vier Konverter R&S® ZVA-Z110 verwendet (vgl. Titelbild dieser Applikationsschrift). Alternativ wäre diese Messung auch mit dem Messaufbau aus Abschnitt 4.1 möglich, sofern man einen vierten Konverter hinzunimmt. Als Messobjekt diente ein Magisches T für 75 GHz bis 95 GHz. Es verfügt über vier Tore und wird z.B. als Combiner verwendet. Seine Funktionsweise kann anhand des E-Feldes beschrieben werden:

- Wird das E-Feld an den physikalischen Toren Ph. 2 und Ph. 4 gleichphasig eingespeist (Abb. 4.13 a) so findet an der Hohlleiterverzweigung von Tor 3 eine konstruktive Überlagerung statt (d.h. das Tor 3 hat maximalen Signalpegel). Indes wird an der Auskoppelung von Tor 1 die Differenz beider eingespeisten E-Feldvektoren abgegriffen, sie verschwindet unter diesen Bedingungen, weshalb dieses Tor keine Ausgangsleistung führt.
- Bei einer gegenphasigen Einspeisung der physikalischen Tore 2 und 4 entsteht eine destruktive Überlagerung der E-Feldvektoren für das Tor 3 (d.h. kein Signal) und der maximal mögliche Differenzvektor (d.h. maximaler Signalpegel) für das Tor 1 (vgl. Abb. 4.13 b).
- Wegen dieser Eigenschaften werden die Tore 1 bzw. 3 auch als  $\Delta$  $bzw.$   $\Sigma$ -Tor bezeichnet.

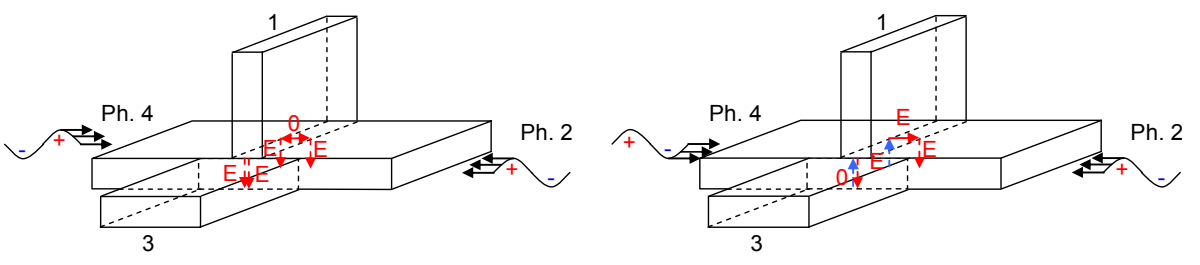

*Abb. 4.13a: Magisches T bei Gleichtaktanregung Abb. 4.13b: Magisches T bei Gegentaktanregung* 

Fasst man die physikalischen Tore 2 und 4 gedanklich zu einem balancierten Tor zusammen, so kann man am Tor 1 die Gleichtakt- und am Tor 3 die Gegentaktkomponente des balancierten Torpaares 2, 4 abgreifen. Genau dieses Verhalten soll im Rahmen der Messung verifiziert werden.

**Schritt 1: Synchronisation und Fernsteuerung des externen Generators**  Der R&S<sup>®</sup>ZVA24 ist auf die 10-MHz-Referenz des Generators R&S<sup>®</sup>SMF100A zu synchronisieren. Weil der LO während der Messung in seiner Frequenz mitgeführt werden muss, ist eine Fernsteuerverbindung zwischen Generator und Netzwerkanalysator erforderlich. Sie ist im Beispiel über den IEC/GPIB-Bus und die Optionen R&S® ZVAB-B44 (USB-to-IEC/GPIB Adapter) und R&S® SMF-B83 (Removable GPIB) realisert.<sup>1</sup> Nach dem Herstellen der Verbindung kann der Generator am Netzwerkanalysator unter "System | System Config | External Generators" mit "Refresh Tables" detektiert und mit "Add v" zur Liste der konfigurierten Generatoren hinzugefügt werden.

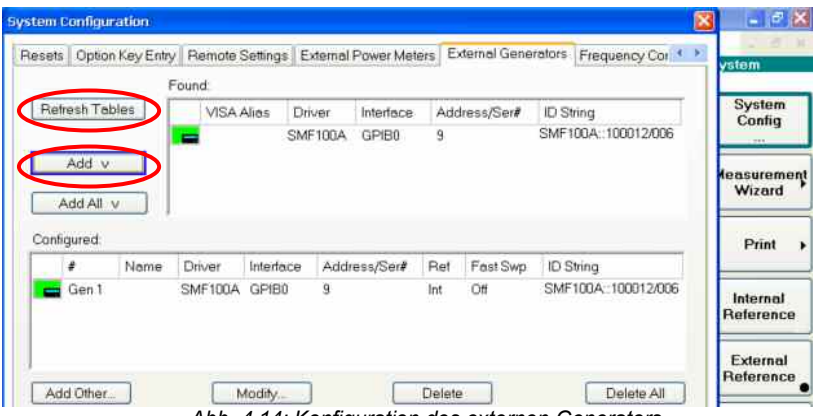

*Abb. 4.14: Konfiguration des externen Generators*

### **Schritt 2: Konfiguration der Konverter**

Die Konfiguration der Konverter ist im Dialog "System | System Config | Frequency Converter" möglich (vgl. Abb. 4.15). Es wird der zu ver-wendende Konvertertyp (hier "ZVA-Z110") und das gewünschte Verkabelungsschema (hier "RF intern, LO extern") ausgewählt. Die Auswahl wird mit "Apply" aktiviert und der Dialog mit "Close" beendet.

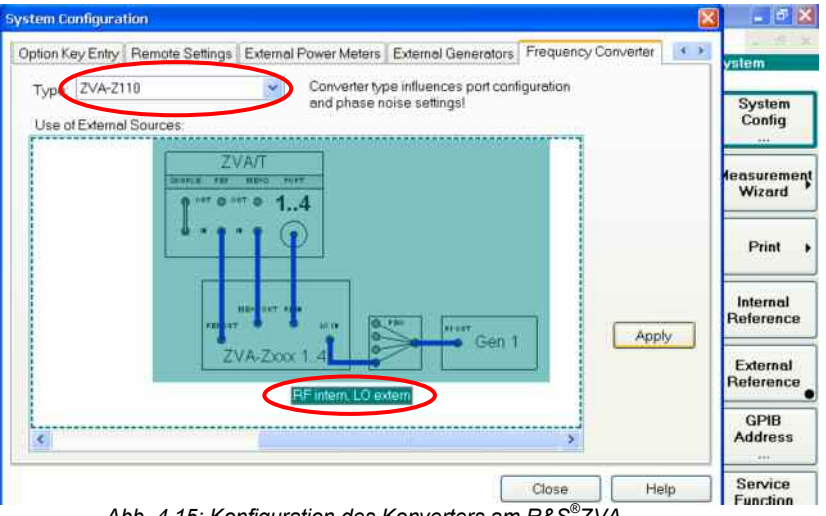

*Abb. 4.15: Konfiguration des Konverters am R&S® ZVA* 

<sup>1</sup> Neben der IEC/GPIB-Verbindung kann bei den genannten Geräten auch ersatzweise eine LAN-Verbindung eingerichtet werden, wodurch die Optionen R&S® ZVAB-B44 und R&S® SMF-B83 eingespart werden. Ein externer Generator kann naturgemäß nicht so schnell wie ein interner Generator des Netzwerkanalysators gesteuert werden. Um das Mitführen des Generators beim Frequenz-Sweep zu beschleunigen, können zusätzlich zu einer bestehenden Fernsteuerverbindung die Handshake-Signale "TRIGGER" und "BLANK" des Generators mit dem Anschluss "USER CONTROL" R&S® ZVA verbunden werden. Damit kann der sog. "Listed Sweep" genutzt werden. Es werden dann vor Beginn des Sweeps alle Frequenzpunkte über die Fernsteuerverbindung (GPIB oder LAN) übertragen. Während des Frequenz-Sweeps oder bei seiner Wiederholung wird dann lediglich mit den Handshake-Signalen zwischen den Frequenzpunkten weitergeschaltet.

### **Schritt 3: Anschluss der Konverter**

Der Generator erzeugt das LO-Signal, das über einen Vierfach-Powersplitter auf alle Konverter verteilt wird. Die Messtore 1 bis 4 des Netzwerkanalysators erzeugen das RF-Signal für die Konverter. Damit ist gewährleistet, dass messrichtungsabhängig genau ein Konverter mit dem benötigten Stimulussignal versorgt wird. Die acht direkten Empfängereingänge "REF IN", "MEAS IN" des R&S® ZVA24 dienen zum Aufzeichnen der IF-Signale.

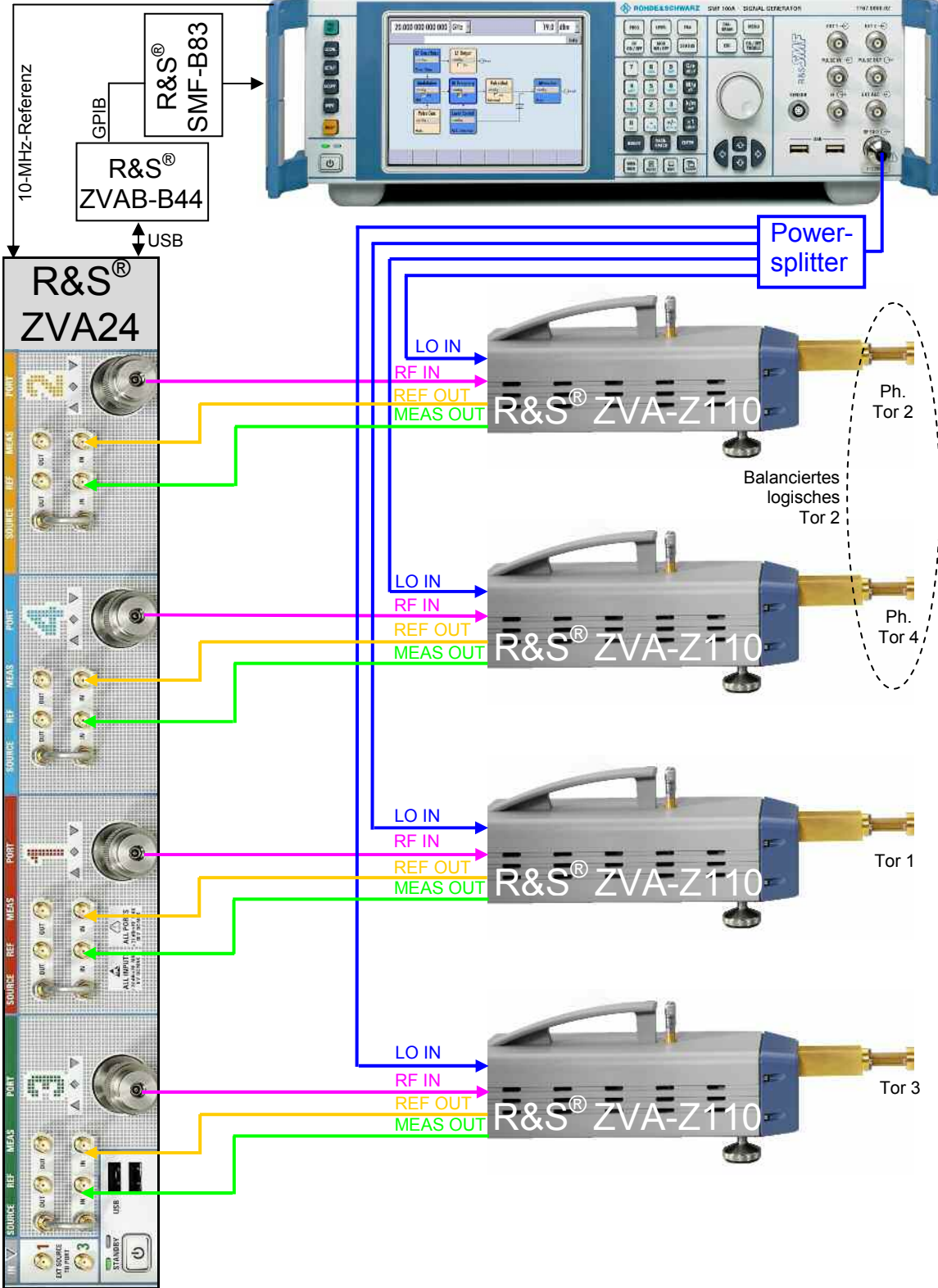

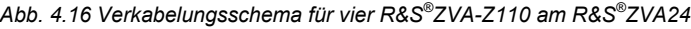

### **Schritt 4: Leistungseinstellung**

Die optimale LO-Eingangsleistung der Konverter vom Typ R&S® ZVA-Z110 beträgt 7 dBm. Weil auch Messanordnungen mit nur einem Konverter und damit ohne Powersplitter denkbar sind, wurde im Schritt 2 automatisch eine Generatorausgangsleistung von 7 dBm eingestellt. Im vorliegenden Fall ist jedoch eine Durchgangsdämpfung von 12 dB für den Vierfach-Powersplitter zu veranschlagen. Die Ausgangsleistung des Generators ist deshalb auf 19 dBm zu erhöhen. Die dazu benötigte Einstellung ist unter "Mode | Port Config" am R&S<sup>®</sup>ZVA zugänglich.<sup>1</sup>

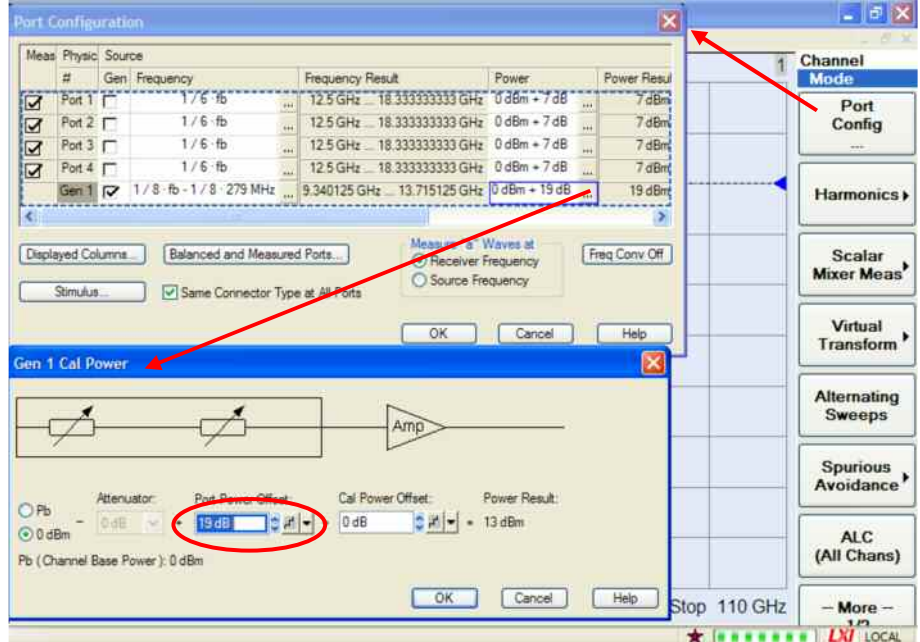

*Abb. 4.17: Modifikation der Generatorausgangsleistung* 

Von der vorangegangenen Einstellung zu unterscheiden ist die Messtorausgangsleistung am Hohlleitermesstor. Die Konverter verfügen dazu über eine Pegeleinstellschraube (vgl. Abb. 4.18). Für das passive Messobjekt können Kompressionseffekte ausgeschlossen werden, es wird daher mit maximaler Messtorausgangsleistung gearbeitet. Sie ist für alle Stellungen der Pegeleinstellschraube von größer 2 mm gegeben. Alle vier Konverter sind entsprechend einzustellen.

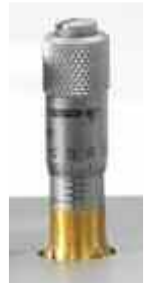

*Abb. 4.18: Pegeleinstellschraube*

Für die Messungen sollte eine Messbandbreite von 1kHz oder 100 Hz am R&S® ZVA24 gewählt werden.

### **Schritt 5: Balancierte Torzuordnung**

Mit der bisherigen Konfiguration werden die vier Hohlleitermesstore als unbalancierte Tore betrachtet. Um die physikalischen Tore 2 und 4 zu einem

<sup>1</sup> Die Leistungserhöhung darf jedoch nur bei der hier gegebenen Durchgangsdämpfung des Powersplitters erfolgen. Wird zur Leistungsverteilung etwa ein Wilkinson-Teiler mit weniger Einfügedämpfung verwendet, muss der Leistungswert anders ausgelegt werden, um einer Zerstörung des Konverters durch eine zu hohe Eingangsleistung vorzubeugen!

balancierten logischen Tor zusammenzufassen muss der Dialog "Balanced and Measured Ports" (siehe Abb. 4.19) verwendet werden. Er ist unter "Meas | More S-Params | Balanced and Measured Ports" zu erreichen.

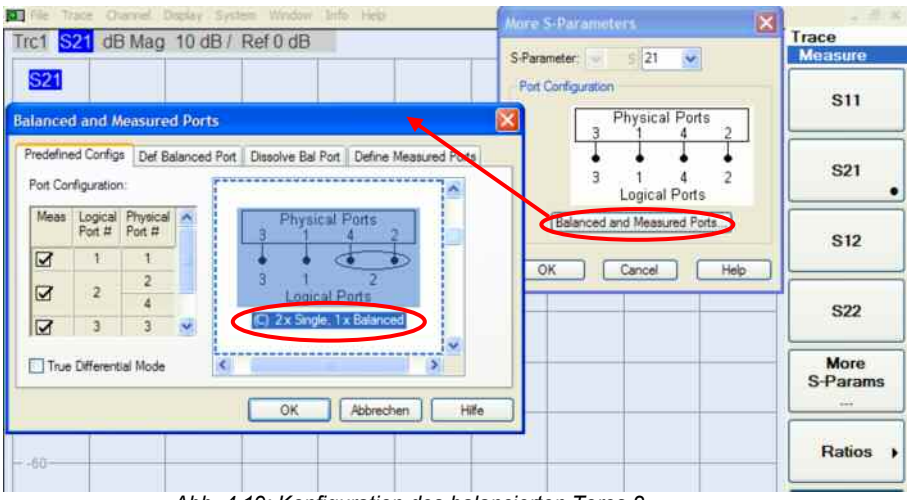

*Abb. 4.19: Konfiguration des balancierten Tores 2* 

Aus den "Predefined Configurations" ist die in Abb. 4.19 gezeigte Toraufteilung auszuwählen. Bei der virtuell balancierten Messung werden die S-Parameter zunächst unbalanciert gemessen, weshalb für die Kalibrierung im Schritt 6 die gewohnten Hohlleiterkalibrierstandards verwendet werden können. Lediglich zur Darstellung werden die S-Parameter in balancierte Größen umgerechnet. Als Messgrößen sind die S-Parameter  $S_{sd12}$ ,  $S_{sc12}$ , S<sub>sd32</sub> und S<sub>sc32</sub> auszuwählen. Je nach Bedarf sind dazu weitere Messkurven mit "Trace Select | Add Trace" anzulegen.

### **Schritt 6: Kalibrierung**

Um die S-Parameter systemfehlerkorrigiert messen zu können, wird eine Kalibrierung mit dem R&S® ZV-WR10-Kalibriersatz durchgeführt. Dazu ist der Dialog aus Abb. 4.6 (Seite 11) aufzurufen. Es sind die Messtore 1 bis 4 auszuwählen. Als Verfahren ist aus den bereits in Abschnitt 4.1, Schritt 3 (vgl. Seite 10, letzter Absatz) genannten Gründen das UOSM-Verfahren auszuwählen. Es werden zunächst die Eintorstandards aus Abb. 4.7 der Reihe nach an allen vier Messtoren montiert und gemessen. Im Einzelnen sind das die Standards "Short", "Offset Short" (aus Short und Shim zusammengestellt) und "Match".

Der "Through" der physikalischen Messtore 2 und 4 wird durch ein direktes Verschrauben beider Hohlleitermesstore hergestellt (vgl. Abb. 4.7).

Für die "Through"-Verbindung zwischen den physikalischen Messtoren 4 und 3 bzw. zwischen 3 und 2 kann ähnlich wie in Abb. 4.8a/b ein H-Bogen verwendet werden.

Ein E-Bogen dient für die "Through"-Verbindungen zwischen den physikalischen Messtoren 4 und 1 bzw. zwischen 2 und 1. Wie ein Vergleich der Abbildungen 4.20a und 4.20b (siehe nächste Seite) zeigt, sind diese beiden "Through"-Verbindungen nicht gleichwertig. Durch den verwendeten E-Bogen wird die Polarisation des E-Feldes um  $+$  90 $^{\circ}$  bzw. um  $-$  90 $^{\circ}$  gedreht. Vergleicht man die beiden am Messtor 1 entstehenden Polarisationsrichtungen, so unterscheiden sich diese um 180°. Neben einer festen Referenzebene die alle Standards einhalten müssen, erfordern Hohlleiterkalibierstandards auch die Beachtung einer einheitlichen Polarisationsrichtung<sup>1</sup>.

<sup>1</sup> Die Forderung nach einer einheitlichen Polarisationsrichtung ist z.B. bei koaxialen Kalibrierstandards wegen ihrer radialsymmetrischen Felder implizit erfüllt. Ihr wird daher keine besondere Aufmerksamkeit bei Koaxialstandards gewidmet.

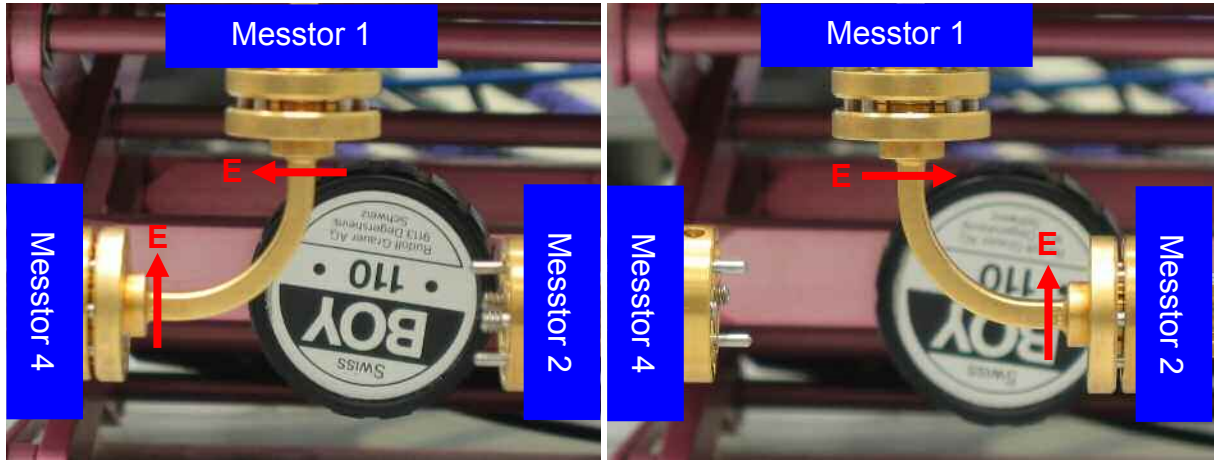

*Abb. 4.20a: "Through"-Verbindung Tor 1 und 4 Abb. 4.20b: "Through"-Verbindung Tor 1 und 2* 

Bei der "Through"-Verbindung in Abb. 4.20a/b wird also die Forderung nach einer einheitlichen Polarisationsrichtung verletzt. Um diesen Sachverhalt zu kompensieren, gibt es prinzipiell drei Möglichkeiten:

- Drehung eines Konverters in Abb. 4.20b um 180°
- Ergänzung der "Through"-Verbindung in Abb. 4.20b um einen 180°-**Twist**
- Einrechnung der Polarisationsdrehung als frequenzunabhängigen 180°-Phasenversatz bei Auswertung der Kalibriermessung für die "Through"-Verbindung von Tor 1 und 2

Aus mechanischen Gründen scheiden die beiden erstgenannten Möglichkeiten aus. Bei der Anwendung des UOSM-Verfahrens für Hohlleiter ergibt sich, wie im Abschnitt 4.1, Schritt 4 besprochen, eine Phasenmehrdeutigkeit von 180°. Nach Abschluss aller Kalibriermessungen erhält man den Dialog Abb. 4.21. Es ist die Einstellung "Dispersive" für alle "Through"-Verbindungen zu wählen (Begründung: siehe Text zur Abb. 4.9 auf Seite 12).

| <b>Unknown Through Characteristics</b><br>Dispersive<br>Phase<br>Unknown Through Between Ports<br>Delay Time<br>39.7°<br>P<br>Port 1: WR10 - Port 2: WR10<br>٠<br>20.8''<br>⊽<br>Port 1: WR10 - Port 3: WR10<br>٠<br>⊽<br>$-141.5$ <sup>*</sup><br>Port 1: WR10 - Port 4: WR10<br>٠<br>⊽<br>$-156.3$ <sup>*</sup><br>۰<br>Port 2: WR10 - Port 3: WR10<br>÷<br>R<br>$-0.9"$<br>Port 2: WR18 - Port 4: WR18<br>$-157.3$<br>R<br>Port 3: WR10 - Port 4: WR10<br>$\bullet$<br>Dispersive Throughs only. Phase is transmission phase at start frequency<br>Must not rotate by more than 90" from any frequency point to the next |  |  |  |
|----------------------------------------------------------------------------------------------------|--|--|--|
|                                                                                                    |  |  |  |
|                                                                                                    |  |  |  |
|                                                                                                    |  |  |  |
|                                                                                                    |  |  |  |
|                                                                                                    |  |  |  |
|                                                                                                    |  |  |  |
|                                                                                                    |  |  |  |
|                                                                                                    |  |  |  |
|                                                                                                    |  |  |  |
|                                                                                                    |  |  |  |

*Abb. 4.21: Dialog "Unknown Through Characteristics"* 

Für jede "Through"-Verbindung ist aus den beiden angebotenen Phasenwerten die geeignete auszuwählen. Im Rahmen einer Vorabmessung mit einer kalibrierten 2-Tormessanordnung wurden die benötigten Phasenwerte für 75 GHz zu 1-3: 20°, 1-4: -140°, 2-3: 157° ermittelt. Einige

der Werte ergeben sich auch durch Anschauung: Eine direkte Verbindung, die etwa für die Tore 2-4 (Abb. 4.7) verwendet wurde, weist beispielsweise den Wert 0° auf. Die beiden "Through"-Verbindungen 1-4 und 1-2 müssen wegen der bereits vorab besprochenen Polarisationsdrehung einen Phasenunterschied von 180° aufweisen. Hingegen sind die "Through"-Verbindungen 2-3 und 3-4 identisch.

### **Schritt 7: Anschluss des Messobjektes**

Das Magische T wird zwischen die vorbereiteten Messtore montiert, siehe folgende Aufnahme.

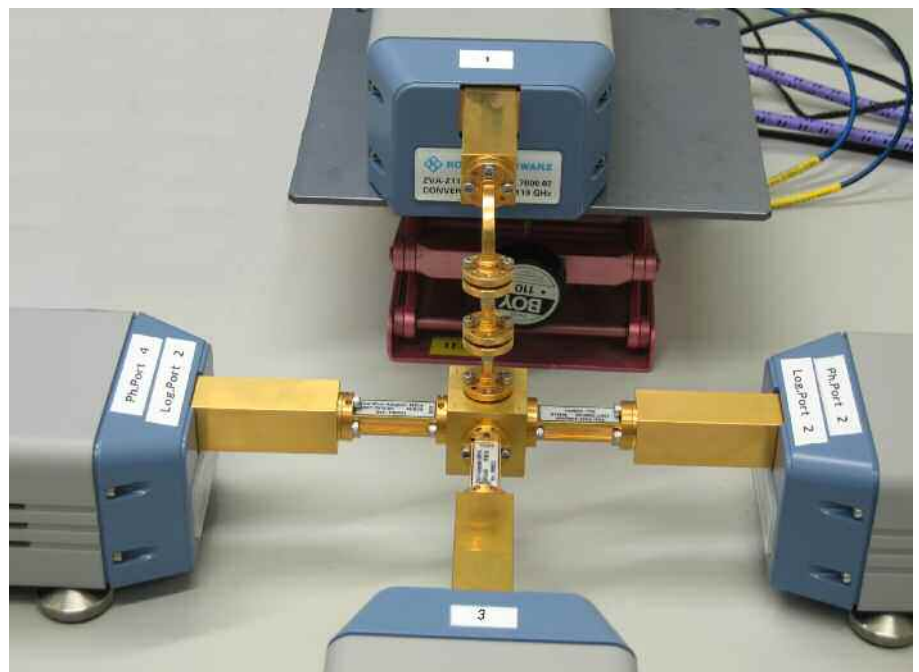

*Abb. 4.22: Messaufbau mit montiertem Messobjekt* 

Die Messergebnisse der transmodalen S-Parameter S<sub>sd12</sub>, S<sub>sc12</sub>, S<sub>sd32</sub> und Ssc32 bestätigen im Wesentlichen das erwartete Verhalten.

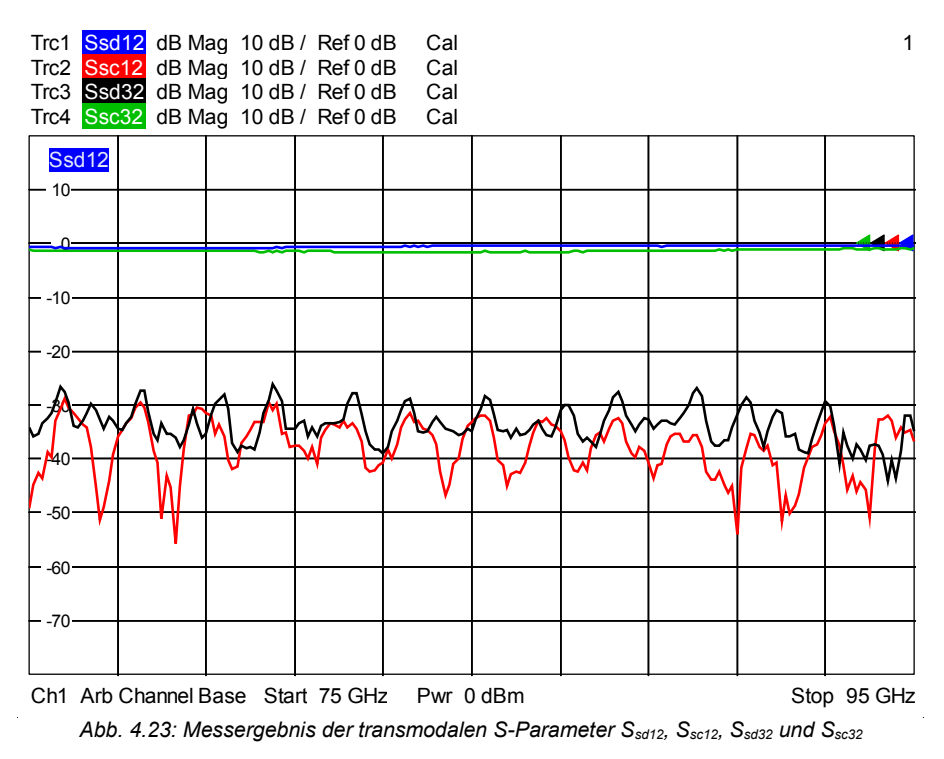

<span id="page-20-0"></span>Es wird klar, dass die Realisierung des Magischen T nur näherungsweise verlustlos ist ( $\approx$  1 dB für S<sub>sd12</sub> und S<sub>sc32</sub>) und dass sie nur eine endliche Unterdrückung der (unerwünschten) Modenkonversionen  $S_{\text{sd32}}$  und  $S_{\text{sc32}}$ bietet. Neben diesen Parametern sind auch unbalancierte S-Parameter am Messobjekt interessant, so z.B. die Isolation zwischen den unbalancierten Toren 1 und 3 oder die Reflexionsdämpfung an den unbalancierten Toren 1 und 3.

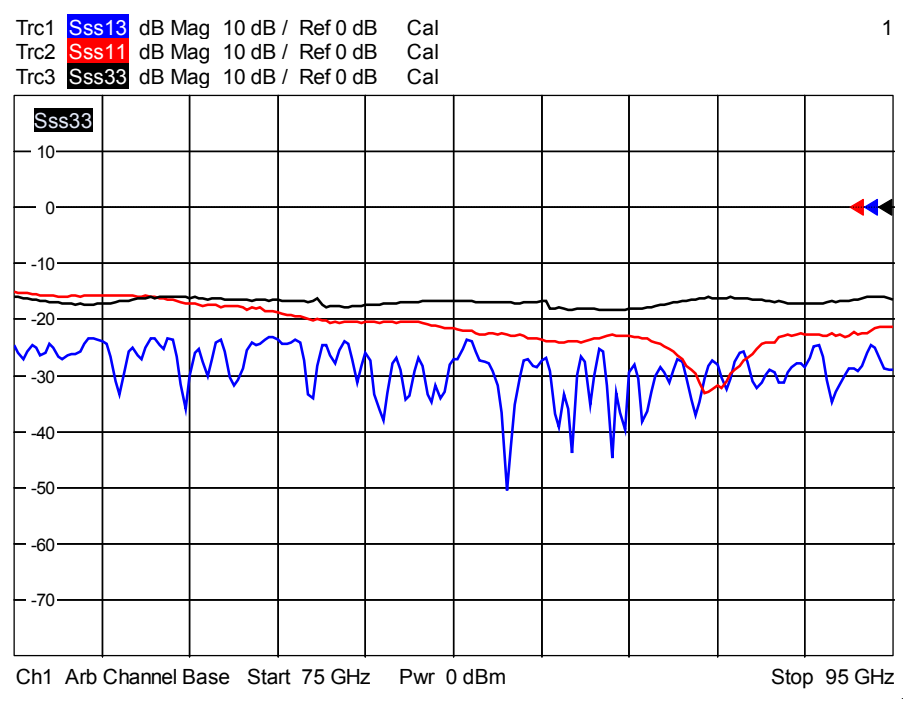

*Abb. 4.24: Ausgewählte unbalancierte Messergebnisse Isolation 1-3, Anpassung Tor 1 und 3* 

# **5. Anhang**

### *5.1 Generelle Hinweise*

Um die vorgestellten Messbeispiele möglichst exakt reproduzieren zu können und um Fehler zu vermeiden, sind dem Leser folgende Ratschläge zu empfehlen. Sie können allerdings nicht das Studium der betreffenden Gerätedokumentationen ersetzen.

- Hohlleiterflansche sind hochpräzise mechanische Komponenten, die durch unsachgemäße Handhabung, wie etwa ein Verkanten der Flansche, beschädigt werden können. Bei Messaufbauten ist daher auf eine ebene, stabile Unterlage zu achten. Flansche sind vor ihrer Montage geeignet zueinander auszurichten.
- Die Konverter können bei Überschreitung ihres maximal zulässigen Eingangspegels beschädigt werden. So ist vor dem Herstellen der RF- und LO-Verbindungen zu den Konvertern darauf zu achten, dass der spezifizierte maximale Eingangspegel am Konverter nicht überschritten wird. Es empfiehlt sich daher, immer bereits vor Anschluss der Konverter den Konfigurationsdialog "Frequency Converter" (z.B. Abb. 4.2) entsprechend des Konvertertyps und gemäß dem gewünschten Verkabelungsschema auszufüllen und mit "Apply" zu aktivieren.
- Die Funktionsweise der Konverter beruht auf dem Frequenzvervielfachungsprinzip. Mit der Frequenz des RF- und LO-Signals werden auch etwaige Phasenabweichungen dieser Signale vervielfacht. Störende Phasenabweichungen können z.B. durch die

Verwendung ungeeigneter Kabel für die RF- und LO- Verbindungen entstehen. Die IF-Signale mit einer Frequenz von ca. 300 MHz sind demgegenüber als unkritisch zu betrachten.

- <span id="page-21-0"></span> Eine weitere vermeidbare Ursache für Phasenabweichungen stellen schlecht montierte koaxiale Steckverbinder dar. Für ihre Montage sollte daher z.B. ein geeigneter Drehmomentschlüssel verwendet werden.
- Eine Temperaturschwankung führt wegen der Längenausdehnung der koaxialen Kabel (RF, LO) und der Hohlleiterkomponenten zwangsweise zu einer Phasendrift. Eine möglichst temperaturstabile Umgebung ist daher bei genauen Millimeterwellenmessungen eine unabdingbare Voraussetzung.

## *5.2 Typische Hohlleiterbauelemente*

Die folgende Tabelle zeigt einige typische Formgebungen für Hohlleiterstücke sowie einige typische Hohlleiterbauelemente.

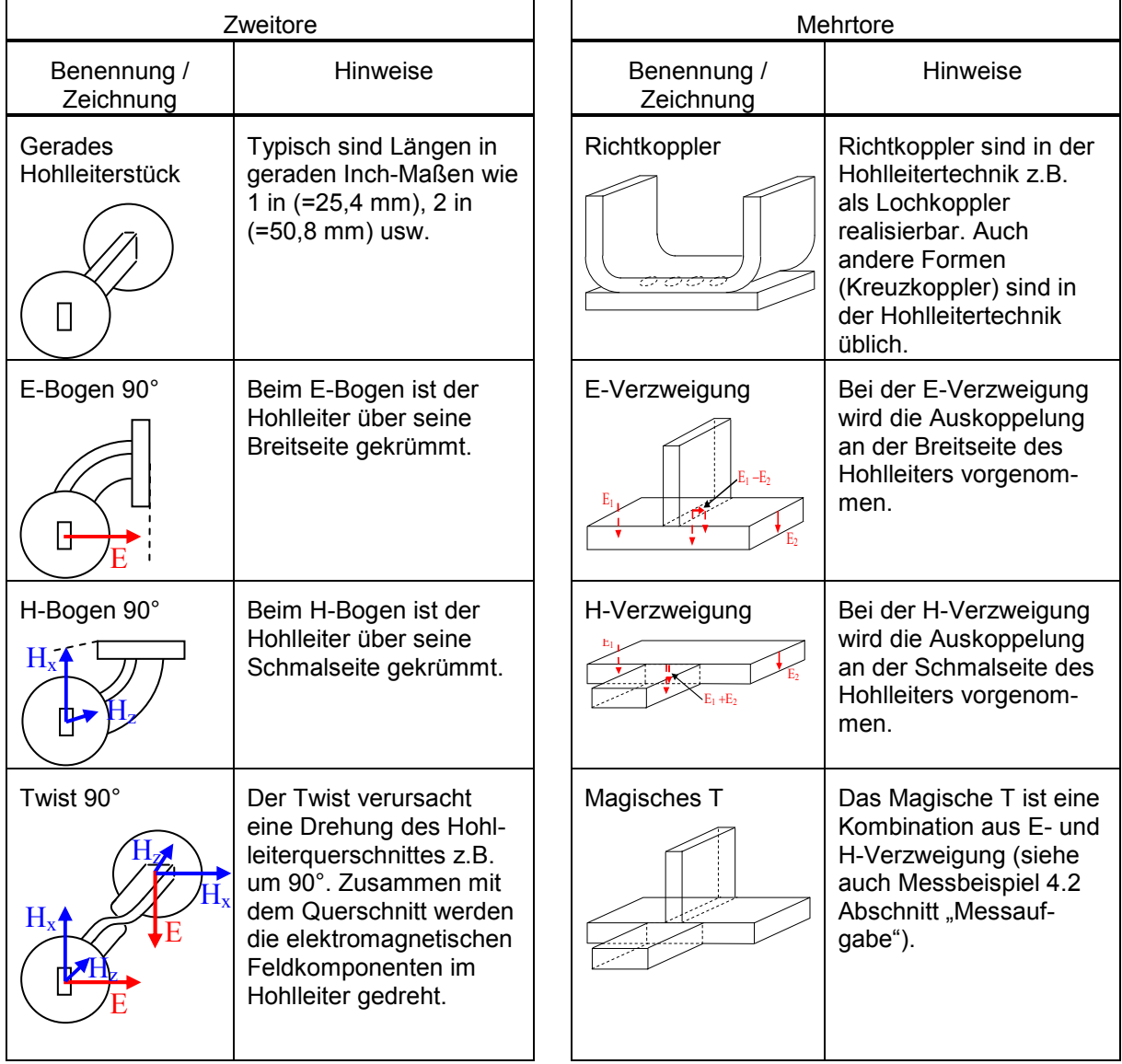

*Tabelle 5.1: Typische Hohlleiterstücke* 

Die Bezeichnung E-Bogen, E-Verzweigung bzw. H-Bogen, H-Verzweigung orientiert sich an der Ausrichtung des elektrischen Feldes (E-Feld) bzw. des magnetischen Feldes (H-Feld) im Innern des Hohlleiters. Zum Verständnis sind ein paar ausgewählte "Feldlinien" eingezeichnet. Diese Feldlinien <span id="page-22-0"></span>können nur als exemplarisch angesehen werden, da die E- und H-Felder eine Orts- und Zeitabhängigkeit aufweisen. Ferner wird von einer Nutzung der Hohlleiter in dem für sie vorgesehenen Frequenzband ausgegangen. Die Eigenschaften der E- und H-Verzweigung können aus dem E-Feld verstanden werden. Demnach entspricht die E-Verzweigung einer Serienschaltung und die H-Verzweigung einer Parallelschaltung. Wegen dieser Eigenschaft würden die hier gezeichneten E- und H-Verzweigungen sowie das Magisches T eine Fehlanpassung an ihren Toren aufweisen. Durch einen modifizierten Aufbau kann dies vermieden werden.

# **6. Literatur**

- [1] Anonymus.: "R&S<sup>®</sup>ZVA-Z110 Converter WR10 Specifications", Rohde & Schwarz GmbH & Co. KG, Rev. 01.00, Jun. 2007
- [2] Kerr, A. R. and Wollack, E. and Horner, N.: "ALMA Memo No. 278: Waveguide Flanges for ALMA Instrumentation" ALMA / National Radio Astronomy Observatory, Nov. 1999
- [3] Anonymus.: "Quick Start Guide Converter WR10, R&S®ZVA-Z110 Rev. 1.0", Rohde & Schwarz GmbH & Co. KG, Jun. 2007
- [4] Hiebel, Michael: "Grundlagen der vektoriellen Netzwerkanalyse", Rohde & Schwarz GmbH & Co. KG, 2. Aufl. 2007, ISBN 978-3- 939837-05-3
- [5] Hiebel, Michael: "Application Note 1EZ55: Millimeterwellen-Messungen mit den Konvertern der R&S® ZVA Familie, Rohde & Schwarz GmbH & Co. KG, 2007

# **7. Bestellhinweise**

### Messbeispiel Abschnitt 4.1

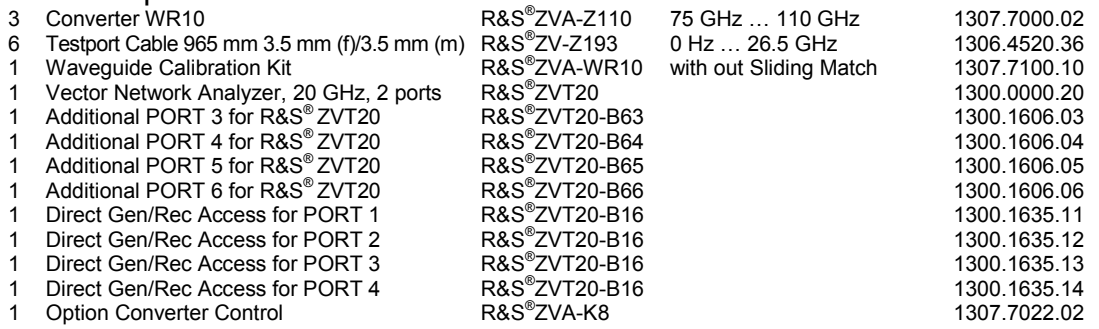

Außerdem: Ein Wilkinson-Teiler SMA / 3.5mm, Frequenzbereich mind. 9 GHz bis 14 GHz (z.B. MECA Electronics Modell 802-2-10.500-M01 oder MECA Electronics Modell 802-2-11.500-M01 oder ein ähnliches Fabrikat)

### Messbeispiel Abschnitt 4.2

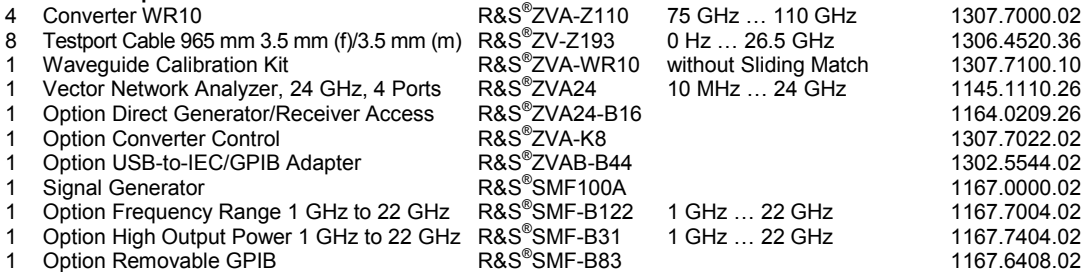

#### Außerdem: Ein Vierfach-Power-Divider SMA / 3.5mm (z.B. Weinschel/Aeroflex Modell 1594A) oder ersatzweise drei Zweitor-Power-Splitter (z.B. drei Stück Weinschel/Aeroflex Modell 1579), die so kaskadiert, dass der erste Power-Splitter mit seinen zwei Ausgängen die anderen beiden Power-Splitter speist.

Hinweis zu allen Bestellvorschlägen:

Wegen der zu großen Steckerabmessungen können zur Verkabelung zwischen R&S® ZVA und R&S® ZVA-Z110 keine Kabel mit Ruggedized-Steckern, wie etwa R&S® ZV93 1301.7595, verwendet werden!

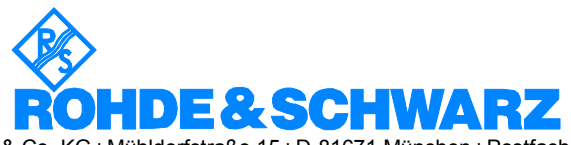

ROHDE & SCHWARZ GmbH & Co. KG **.** Mühldorfstraße 15 **.** D-81671 München **.** Postfach 80 14 69 **.** D-81614 München **.** Tel (089) 4129 -0 **Fax (089) 4129 - 13777 Internet:** http://www.rohde-schwarz.com

*This application note and the supplied programs may only be used subject to the conditions of use set forth in the download area of the Rohde & Schwarz website.*